# **[Nie wiesz, co możesz zrobić w](https://www.arcanagis.pl/nie-wiesz-co-mozesz-zrobic-w-story-maps-cz-3/) [Story Maps? cz. 3](https://www.arcanagis.pl/nie-wiesz-co-mozesz-zrobic-w-story-maps-cz-3/)**

# **Katalogi**

Agencja MEMA ([Massachusetts Emergency Management Agency\)](https://www.mass.gov/orgs/massachusetts-emergency-management-agency) korzysta ze *Story Map Series* (z układem zakładek), aby pokazać bieżące warunki pogodowe wraz z innymi dynamicznymi danymi w Emergency Operations Center (Centrum Operacji Alarmowych (EOC).

Pokazana poniżej *Story Map* w EOC wykorzystuje na bieżąco dane z NOAA i innych źródeł dostępnych w Living Atlas, a także dane pogodowe i prognozy dostarczane przez Accuweather. W tym przypadku *Story Map Series* jest jak spinacz łączący ze sobą wiele aplikacji w jedną.

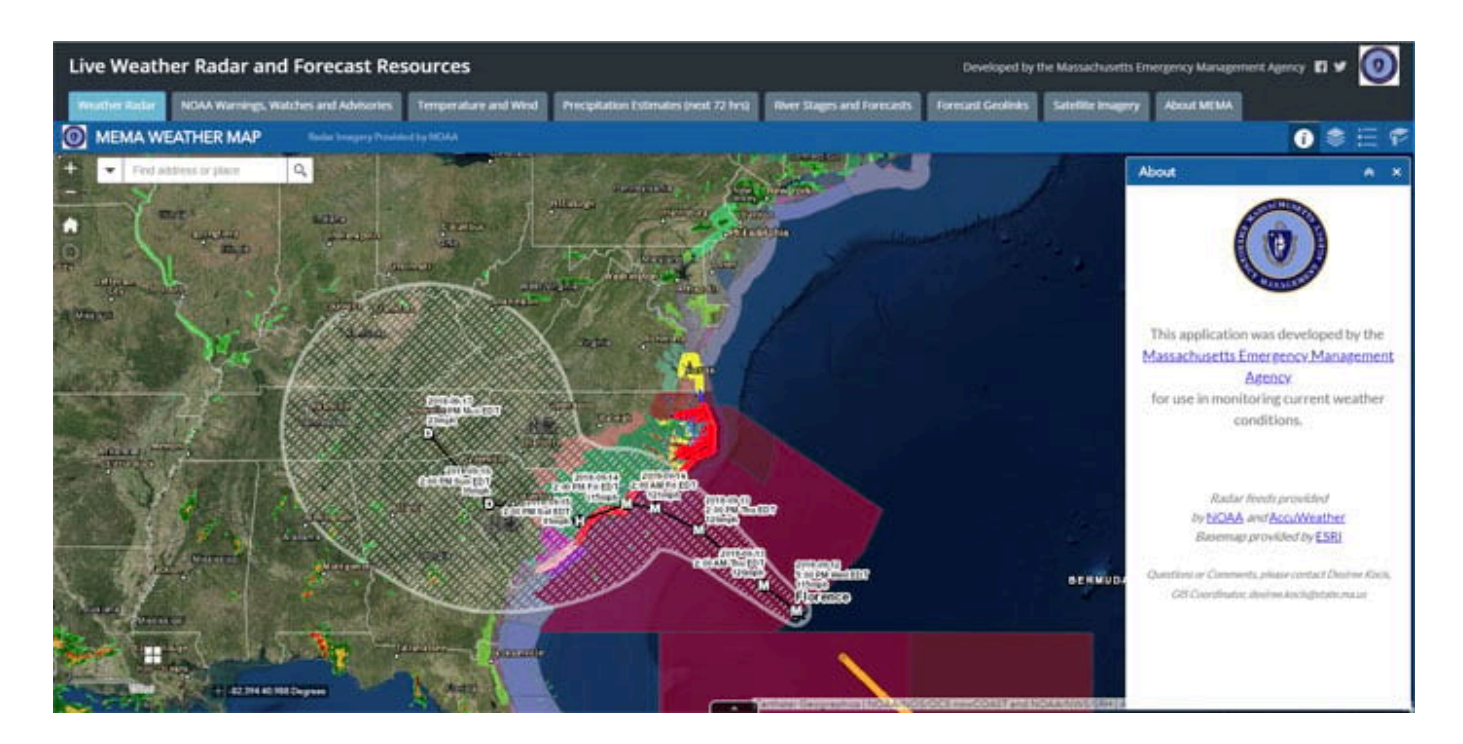

Podczas wydarzeń takich jak huragany czy trzęsienia ziemi zazwyczaj są tworzone i publikowane różne mapy, aplikacje i warstwy. Dla celów skatalogowania ich w jednej aplikacji i utworzenia zakładek użyto *Story Map Series* (z układem menu bocznego).

#### Hurricane Maria Resource Catalog - Ready-To-Use Apps

#### Astoryman El W & *<u>in esri</u>*

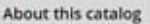

Maria

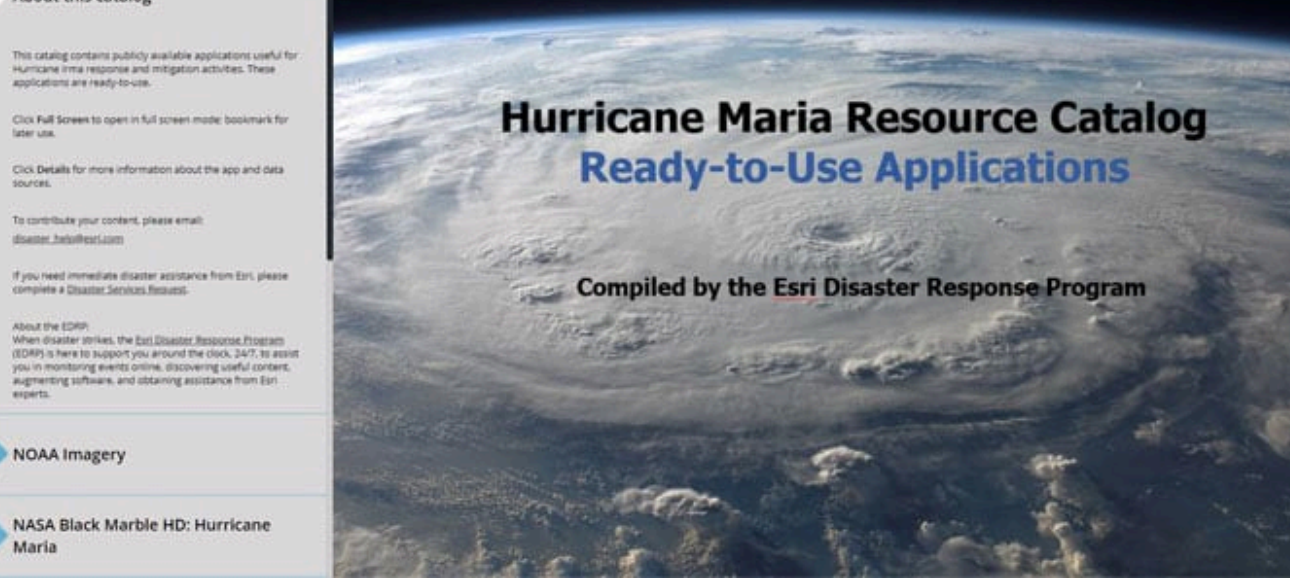

# **Briefingi i prezentacje**

Gdy chcesz korzystać z map na żywo podczas briefingu lub prezentacji, *Story Map* jest wyjątkowym i fascynującym sposobem na przedstawienie twojego punktu widzenia, bez konieczności przełączania się pomiędzy PowerPoint, mapą lub aplikacją. Możesz nawet eksportować slajdy z PowerPoint i używać ich w swojej *Story Map*.

Aby uzyskać więcej informacji, obejrzyj prezentację [Story Map](https://geonet.esri.com/blogs/bernszukalski/2015/10/28/story-map-presentations-instead-of-powerpoint) [presentations instead of PowerPoint.](https://geonet.esri.com/blogs/bernszukalski/2015/10/28/story-map-presentations-instead-of-powerpoint)

### **Biuletyn**

Biuletyn dostarczany jako statyczna strona internetowa, dokument Word lub PDF może być nudny, ale można go ożywić w *Story Map*. Poniższy przykład opracowany w GIS User Group w Virginia Department of Transportation wykorzystuje *Story Map Cascade*. Biuletyn jest nie tylko przyjemniejszy, ale także umożliwia łatwe wyświetlanie na żywo map i aplikacji.

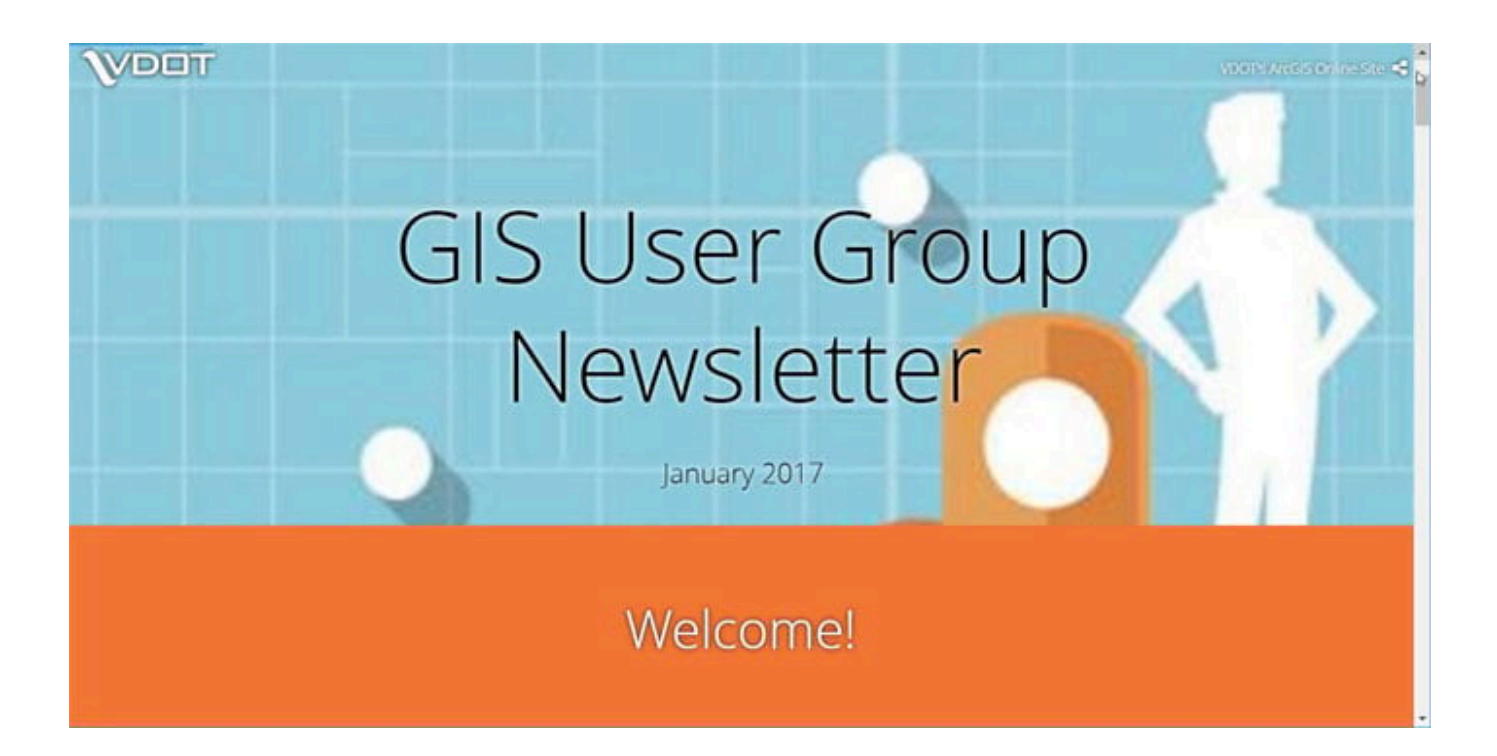

# **Strona internetowa**

*Story Maps* można łatwo umieścić w witrynie, dodając w ten sposób ciekawe treści i umożliwiając obsługę interaktywną. Czasami nie ma tam nic więcej poza wbudowaną *Story Map*, co czyni ją podstawowym elementem strony. Czy jest to *Story Map* ozdobiona dodatkiem w postaci strony internetowej czy strona internetowa zbudowana przy użyciu *Story Map*? Trudno powiedzieć, ale za to łatwo stwierdzić, że jest to bardzo interesująca i przydatna technika.

International League of Conservation Photographers (iLCP) używa swojego standardowego nagłówka oraz wbudowanej *Story Map Cascade* do tworzenia stron internetowych na swoich portalach poświęconych [ekspedycjom fotograficznym na całym świecie.](https://conservationphotographers.org/expeditions/) Poniższa strona dotyczy [ekspedycji Palau.](https://conservationphotographers.org/?expedition=palau)

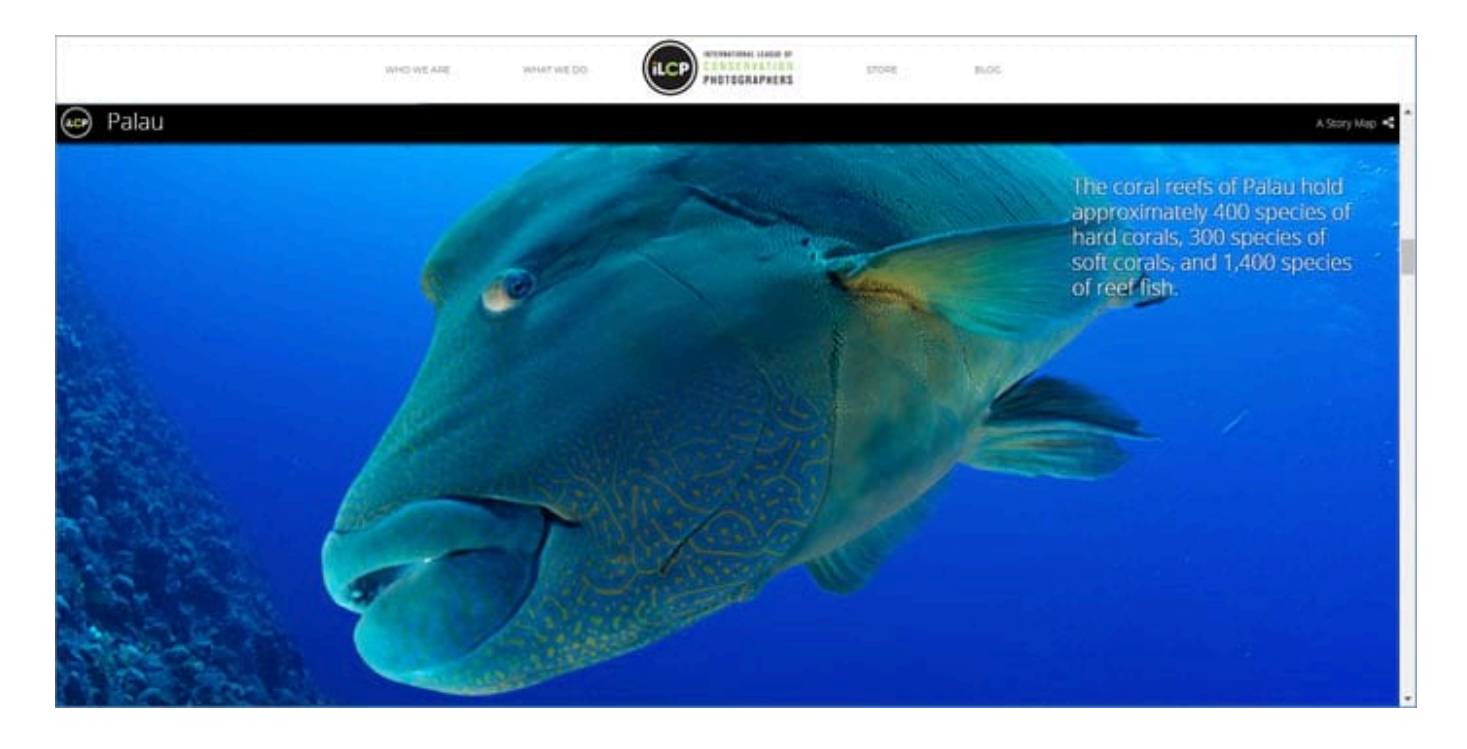

USGS stworzyło coś podobnego, w tym przypadku za pomocą *Story Map Journal,* umieszczonego na stronie internetowej tylko z nagłówkiem i stopką. Poniższa prezentacja dotyczy zanieczyszczenia wód rtęcią ([Great Lake Mercury Sources](https://wim.usgs.gov/geonarrative/GreatLakesMercuryFingerprint/) [Revealed\)](https://wim.usgs.gov/geonarrative/GreatLakesMercuryFingerprint/).

# **Dziennikarstwo**

*Story Map* to więcej niż tylko dynamiczna mapa wbudowana w aktualną wiadomość dziennikarską. Może on dać dodatkowy kontekst i funkcjonalność uatrakcyjniając dowolny magazyn online lub czasopismo informacyjne. The Telegraph (U.K.) opublikował artykuł na temat 350. rocznicy wielkiego pożaru Londynu. Do porównania obecnego Londynu na obrazach z Living Atlas z mapą z 1666 roku wykorzystano *Story Map Swipe*.

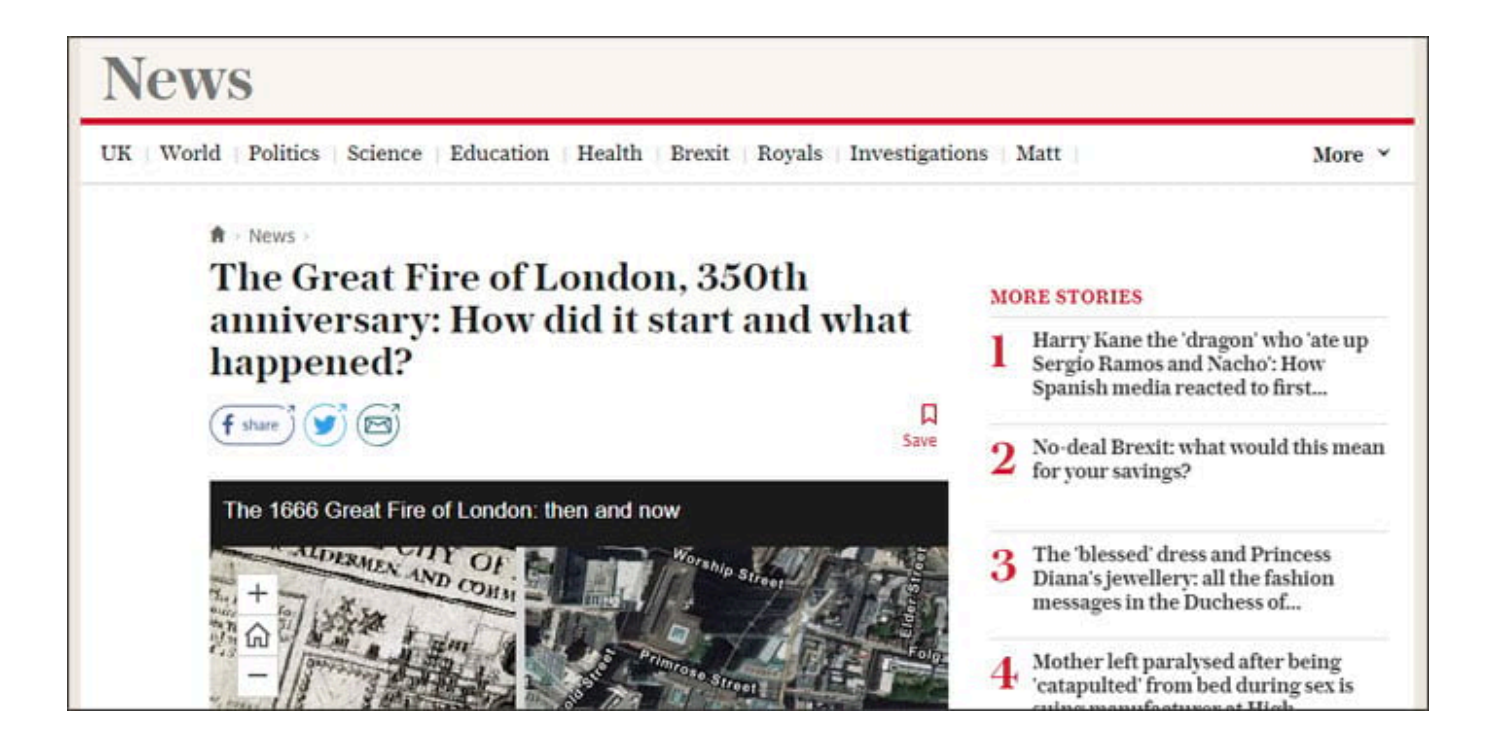

Kolejny przykład, tym razem ze Smithsonian, wykorzystuje *Story Map Series* z bocznym menu, aby pokazać czytelnikom mapy obszarów, w których można pilotować drony.

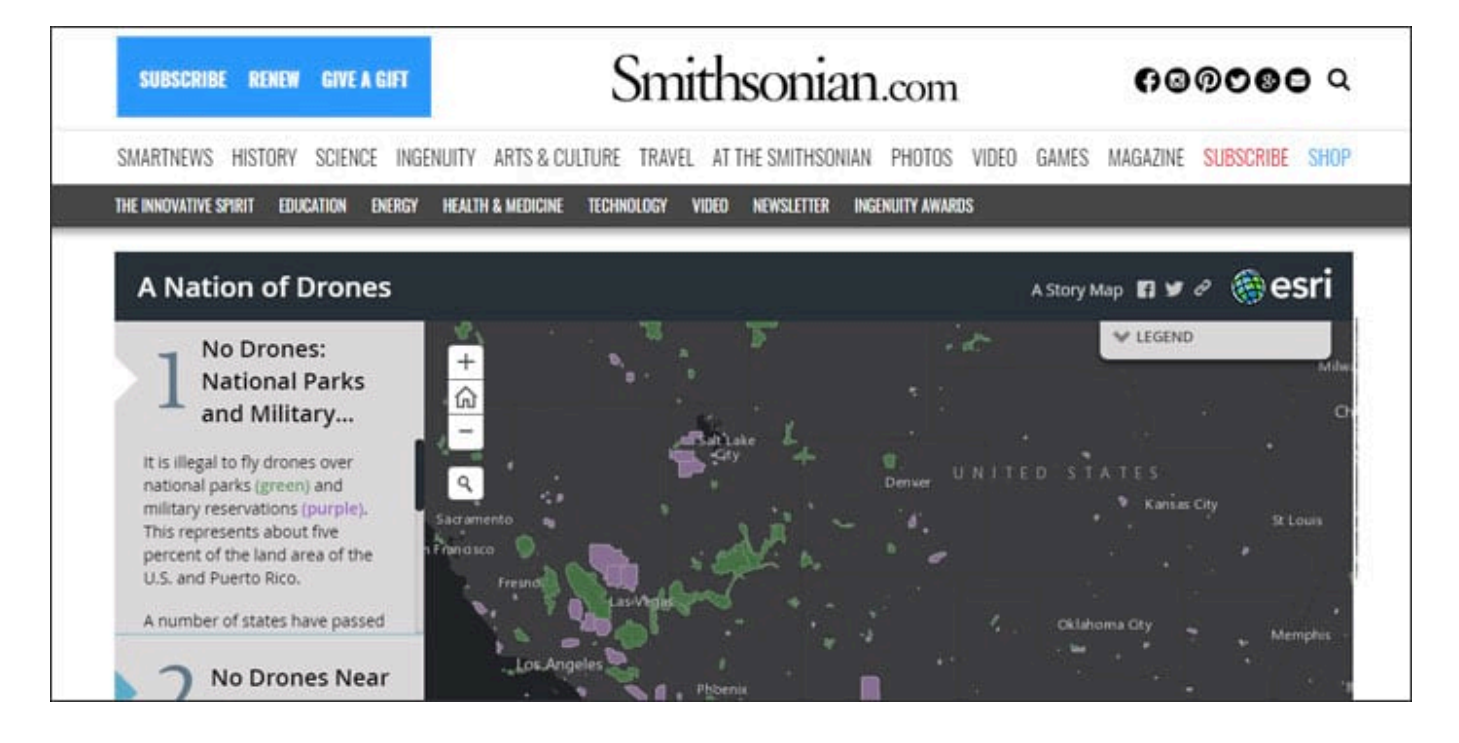

# **Zaproszenie ślubne**

Tak, to prawda. *Story Maps* zostały wykorzystane nawet jako zaproszenia ślubne. Ale sami powiedzcie, jaki jest lepszy sposób dodania mapy i wskazówek dojazdu do miejsca spotkania do zdjęć i innych informacji o szczęśliwej parze?

# **Podsumowanie**

Istnieje wiele unikalnych i interesujących sposobów wykorzystania *Story Maps*. Niektóre z nich są oczywiste, a niektóre wcale nie. Ale przy odrobinie kreatywnego myślenia odkryjesz wiele sposobów ich zastosowania do prezentacji, komunikowania lub wizualizacji. A jak ty wykorzystujesz *Story Maps* w swojej pracy?

Link do [części 1](https://www.arcanagis.pl/nie-wiesz-co-mozesz-zrobic-w-story-maps-cz-1/) i [części 2](https://www.arcanagis.pl/nie-wiesz-co-mozesz-zrobic-w-story-maps-cz-2/) artykułu.